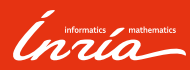

#### Planification stochastique Modèles d'environnement, planification de trajectoires

Francis Colas

5 décembre 2019

01

Introduction

#### Introduction

#### Carte

▶ diversité de représentation

Introduction

▶ indépendante du robot

#### Espace de configuration

- $\blacktriangleright$  espace continu
- $\blacktriangleright$  espace libre de collision

#### Algorithme de recherche

- ▶ entrée : arbre ou graphe
- ▶ sortie : chemin le plus court

#### Problème

▶ définition d'un graphe ou un arbre ?

3 – Francis Colas – Planification stochastique – 5 décembre 2019

*Inria* 

#### Introduction

#### Problème

▶ définition d'un graphe ou un arbre ?

#### Approches

▶ décomposition de l'espace (semaine dernière)

Introduction

- ▶ résolution géométrique (semaine dernière)
- ▶ échantillonnage

*Inria* 

02

*Probabilistic Roadmaps*

#### *Probabilistic Roadmaps* (PRM)

#### Principe

- ▶ création d'un graphe dans l'espace libre
	- ▶ échantillonner l'espace libre
	- ▶ relier les échantillons proches
- ▶ requête avec un départ et une arrivée
	- ▶ les relier au graphe
	- $\blacktriangleright$  recherche de plus court chemin

#### Questions

- ▶ stratégie d'échantillonnage
- $\blacktriangleright$  vérification de collision
- ▶ stratégie de connexion

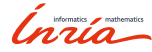

#### Algorithme sPRM

#### *simplified* PRM

 $V \leftarrow \emptyset; E \leftarrow \emptyset$ for  $i = 1, \ldots, n$  do  $x_{\text{rand}} \leftarrow \texttt{SampleFree}()$ *V ← V ∪ {x*rand*}*  $U$  ← Near  $(G = (V, E), x_{rand}, δ)$ **for all**  $u \in U$  **do if** CollFree (*x*rand*, u*) **then**  $E \leftarrow E \cup \{\{x_{\text{rand}}, u\}\}$ **end if end for end for** *return*  $G = (V, E)$ 

#### Fonctions

- ▶ SampleFree(): échantillonne un point dans l'espace libre
- $\blacktriangleright$  Near $(G, x, d)$ : points de *G* à une distance de *x* inférieure à *d*
- $\blacktriangleright$  CollFree $(x_1, x_2)$ : pas d'obstacle entre  $x_1$  et  $x_2$

#### Paramètres

- $\blacktriangleright$  *n* : nombre de points
- $\blacktriangleright$   $\delta$  : rayon de connexion

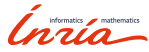

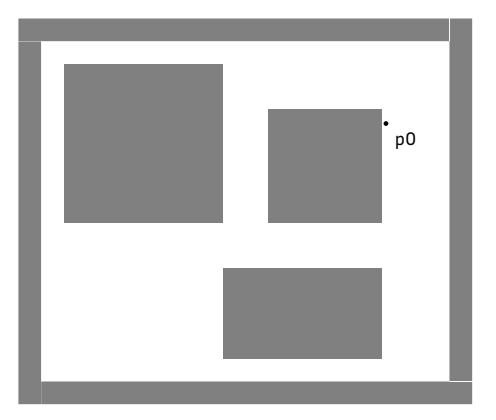

7 – Francis Colas – Planification stochastique – 5 décembre 2019

Inria

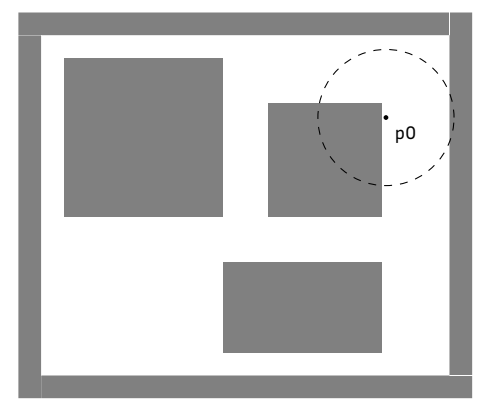

Inria

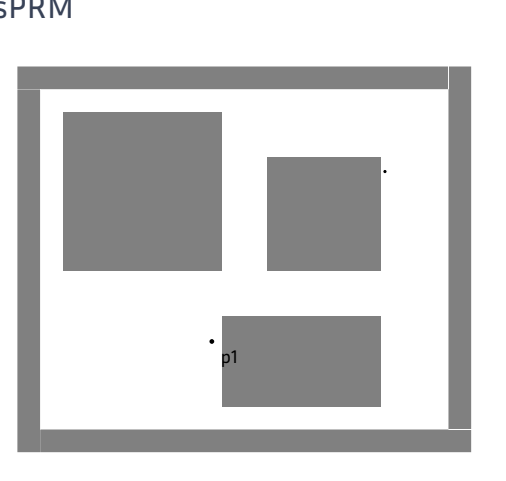

*Probabilistic Roadmaps*

Inria

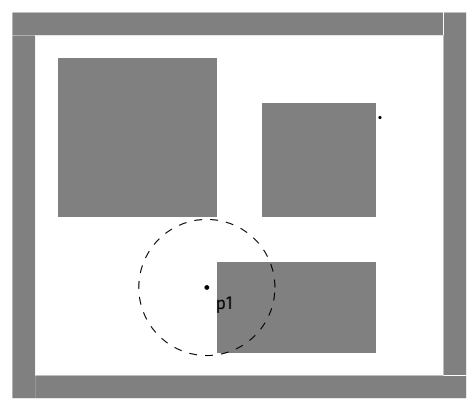

Inria

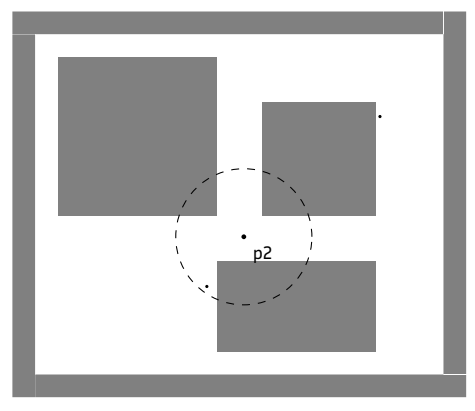

Inria

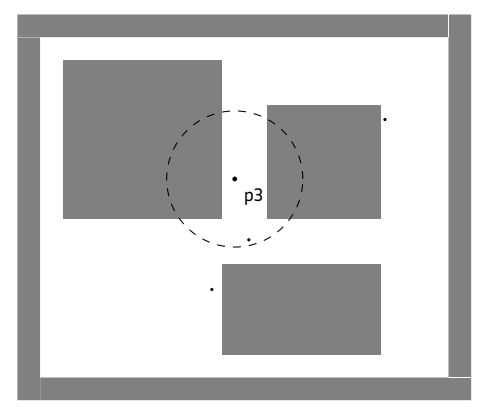

Inria

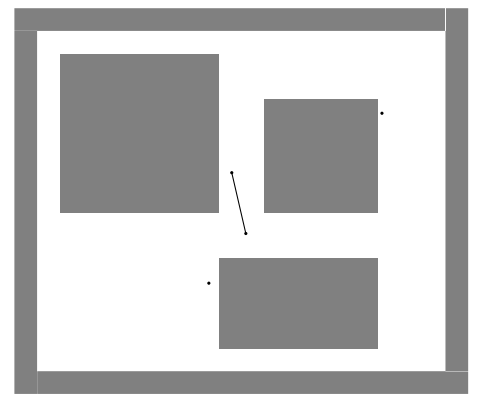

Itération : 4; Nœuds : 4; Arcs : 1

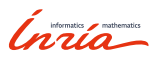

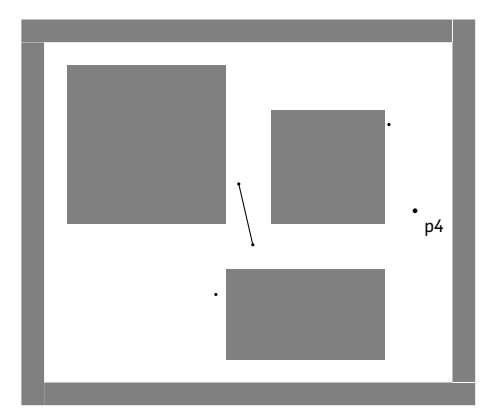

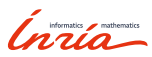

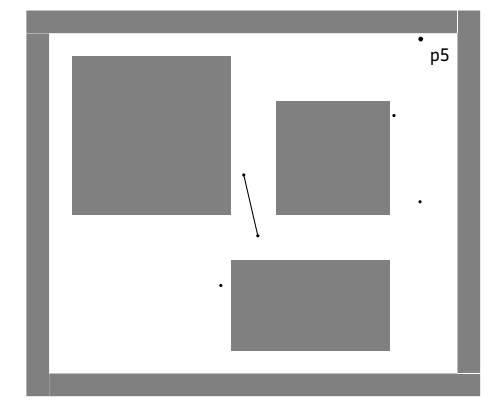

Inria

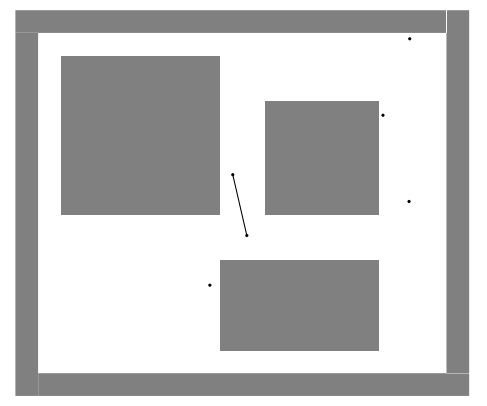

Itération : 6 ; Nœuds : 6 ; Arcs : 1

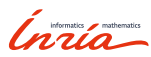

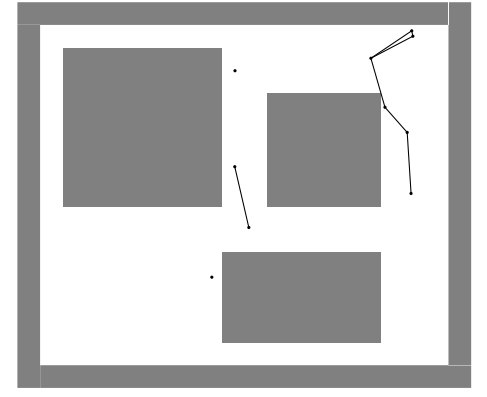

Itération : 10 ; Nœuds : 10 ; Arcs : 7

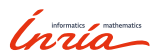

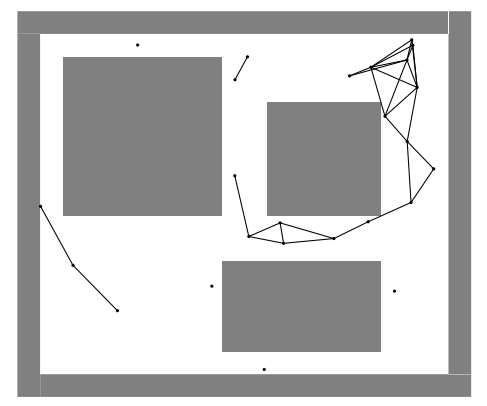

Itération : 25 ; Nœuds : 25 ; Arcs : 31

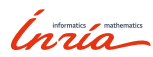

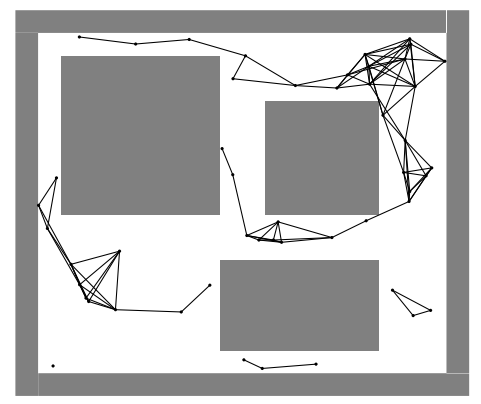

Itération : 50 ; Nœuds : 50 ; Arcs : 109

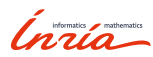

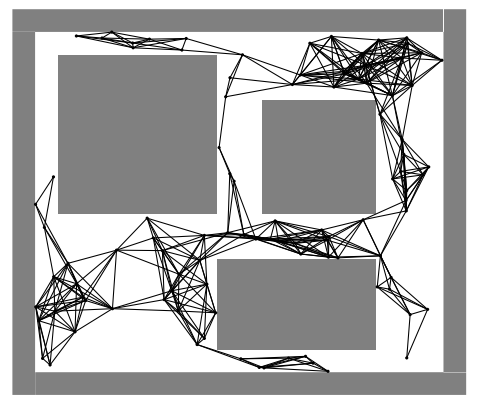

Itération : 100 ; Nœuds : 100 ; Arcs : 447

Inria

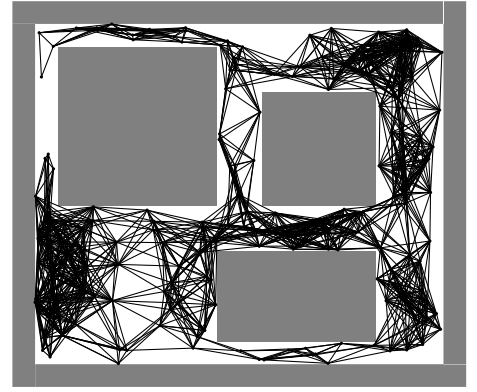

Itération : 200 ; Nœuds : 200 ; Arcs : 1727

Inría

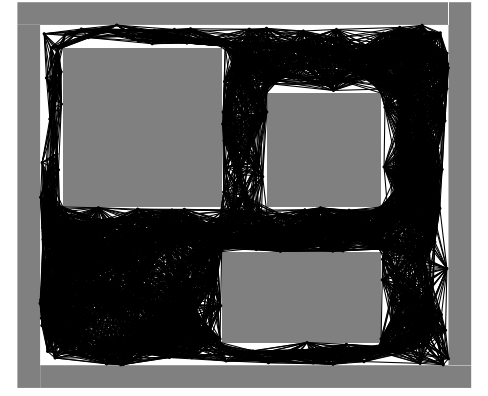

*Probabilistic Roadmaps*

Itération : 500 ; Nœuds : 500 ; Arcs : 10683

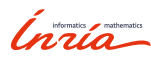

#### Algorithme PRM

#### PRM

```
V ← ∅; E ← ∅
for i = 1, \ldots, n do
    xrand ← SampleFree()
    V \leftarrow V \cup \{x_{\text{rand}}\}U \leftarrow \text{Near}(G = (V, E), x_{\text{rand}}, \delta)for all u \in Sorted (U, x_{rand}) do
         if ¬Connected (xrand, u) then
             if CollFree (xrand, u) then
                 E \leftarrow E \cup \{\{x_{\text{rand}}, u\}\}end if
         end if
    end for
end for
return G = (V, E)
```
#### Fonctions

- ▶ SampleFree(): échantillonne un point dans l'espace libre
- ▶ Near $(G, x, d)$ : points de *G* à une distance de *x* inférieure à *d*
- $\blacktriangleright$  CollFree( $x_1, x_2$ ): pas d'obstacle entre *x*<sup>1</sup> et *x*<sup>2</sup>
- $\triangleright$  Sorted $(V, x)$ : points de *V* triés par distance croissante de *x*
- $\triangleright$  Connected( $x_1, x_2$ ):  $x_1$  et  $x_2$ dans la même comp. connexe
	-

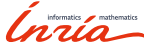

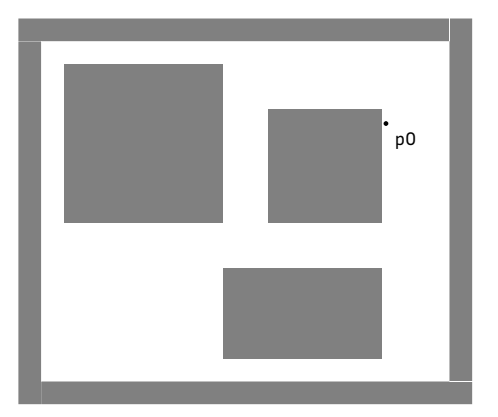

9 – Francis Colas – Planification stochastique – 5 décembre 2019

Inria

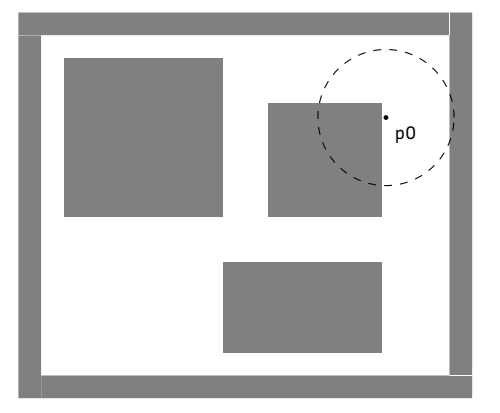

Inria

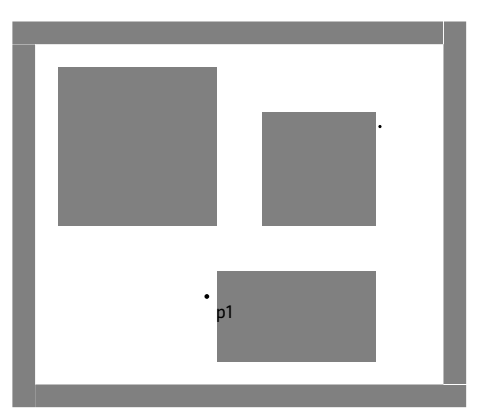

*Probabilistic Roadmaps*

Inria

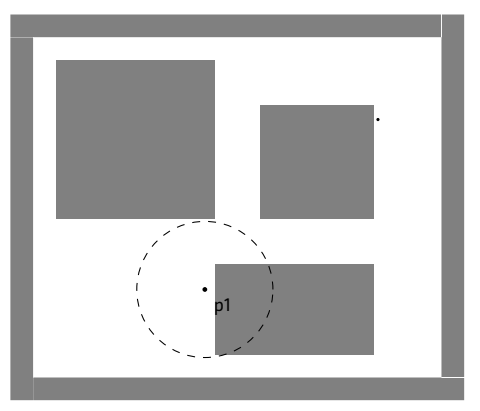

*Probabilistic Roadmaps*

Inria

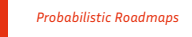

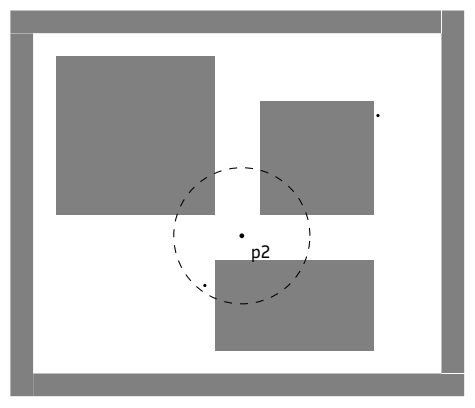

Inria

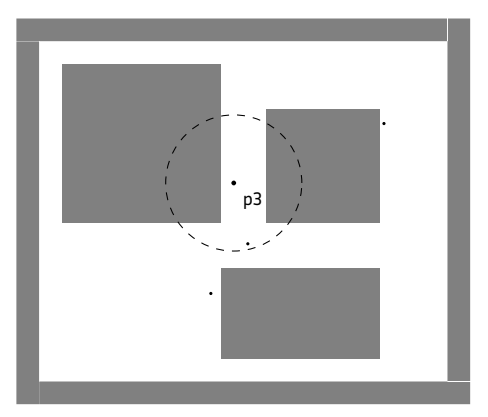

*Probabilistic Roadmaps*

Inria

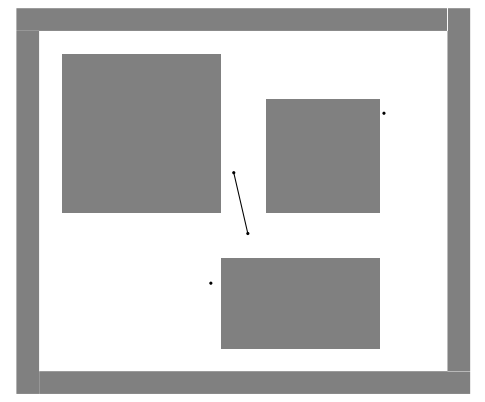

Itération : 4; Nœuds : 4; Arcs : 1

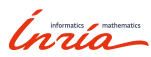

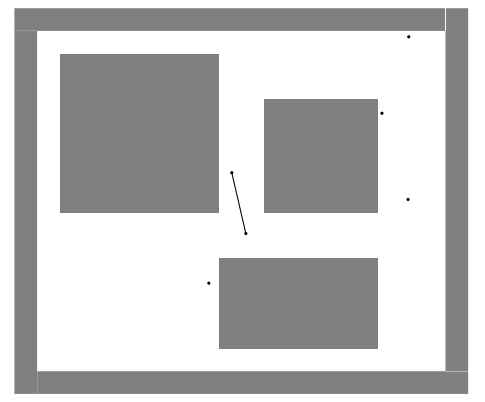

Itération : 6 ; Nœuds : 6 ; Arcs : 1

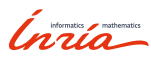

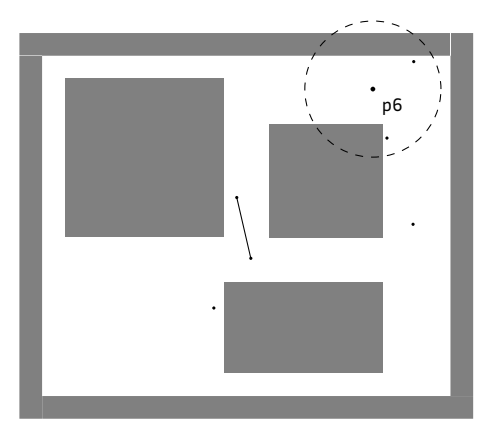

Inria

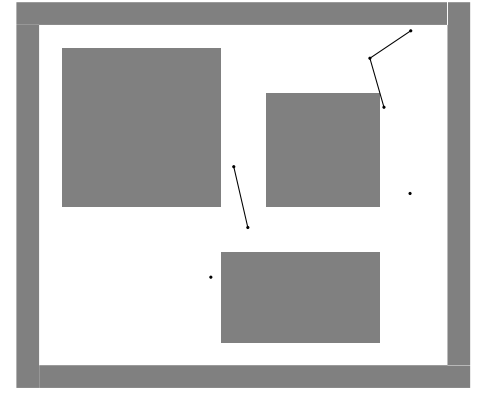

Itération : 7 ; Nœuds : 7 ; Arcs : 3

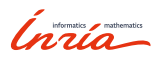

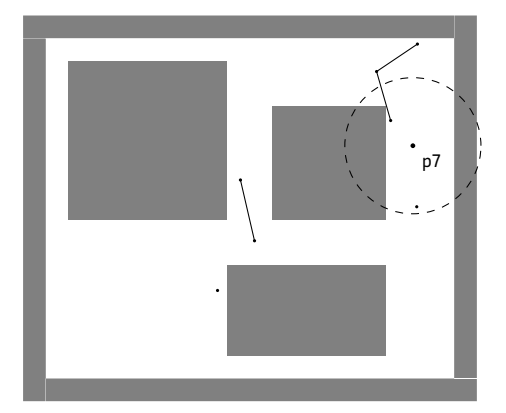

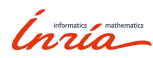

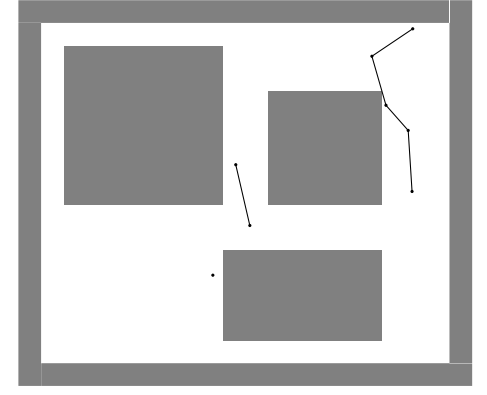

Itération : 8 ; Nœuds : 8 ; Arcs : 5

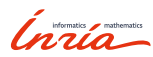
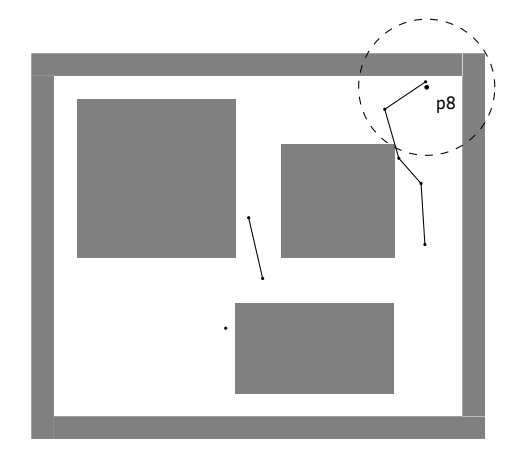

Inria

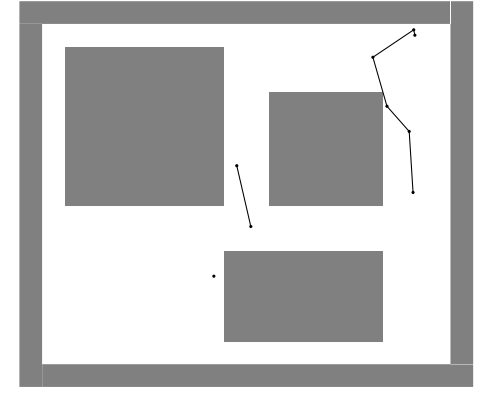

Itération : 9 ; Nœuds : 9 ; Arcs : 6

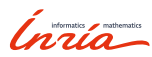

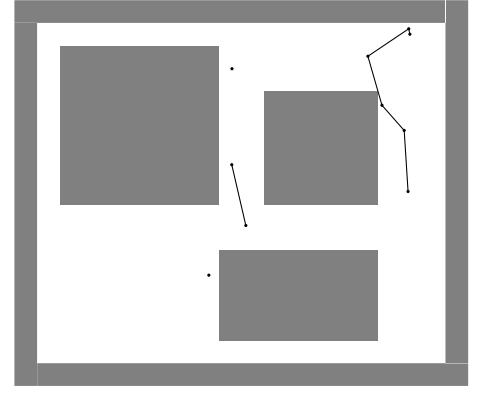

Itération : 10 ; Nœuds : 10 ; Arcs : 6

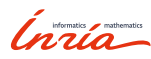

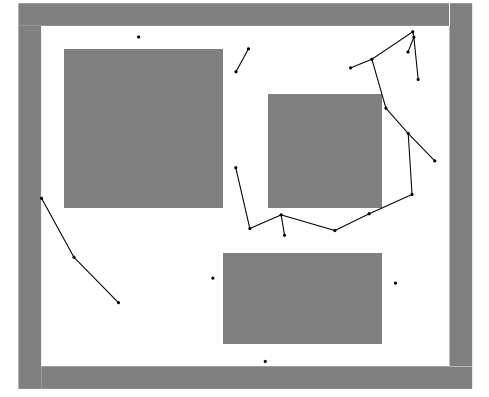

Itération : 25 ; Nœuds : 25 ; Arcs : 18

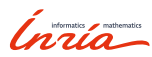

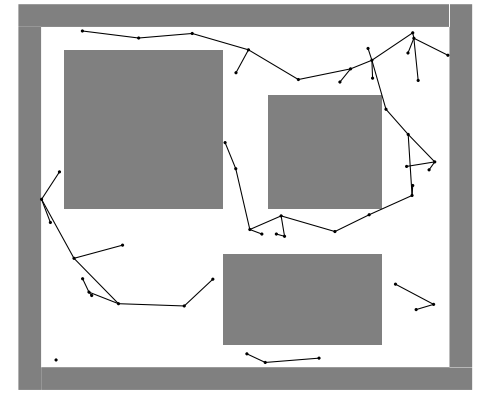

Itération : 50 ; Nœuds : 50 ; Arcs : 45

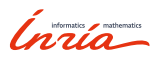

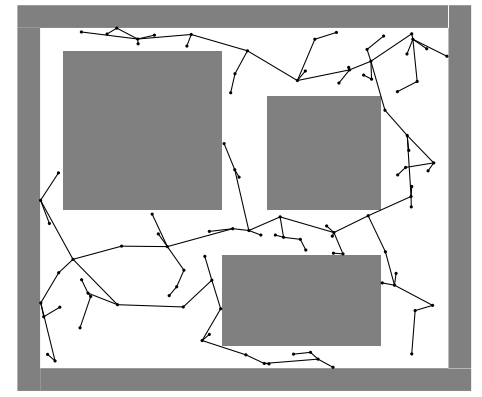

Itération : 100 ; Nœuds : 100 ; Arcs : 99

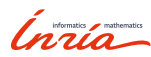

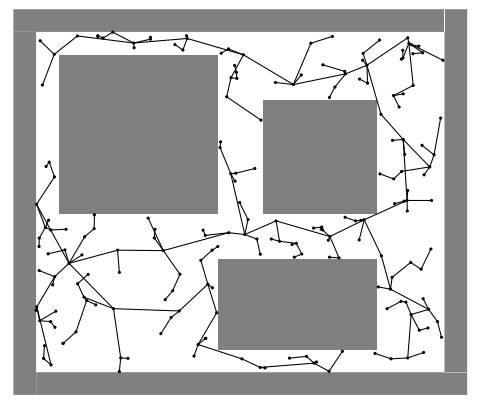

Itération : 200 ; Nœuds : 200 ; Arcs : 199

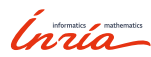

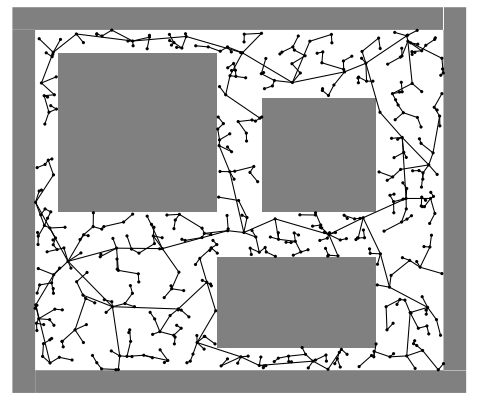

Itération : 500 ; Nœuds : 500 ; Arcs : 499

Inria

## Conclusion sur PRM

### *Probabilistic Roadmaps*

- ▶ deux étapes
	- ▶ création du graphe par échantillonage
	- ▶ requête par recherche dans un graphe
	- ▶ adapté à des requêtes multiples

### Variantes

- ▶ PRM [Kravaki96]
	- ▶ vérification de connectivité avant collision *→* création simple
	- ▶ maintien d'une forêt *→* requête simple
- ▶ sPRM [Kravaki98]
	- ▶ vérification de collision *→* création complexe
	- ▶ graphe plus complexe *→* requête complexe
	- $\blacktriangleright$  chemin asymptotiquement optimal
	- ▶ incrémental ou batch

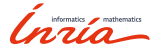

## Conclusion sur PRM

### *Probabilistic Roadmaps*

- ▶ deux étapes
	- ▶ création du graphe par échantillonage
	- ▶ requête par recherche dans un graphe
	- ▶ adapté à des requêtes multiples

### Variantes

- ▶ PRM [Kravaki96]
	- ▶ vérification de connectivité avant collision *→* création simple
	- ▶ maintien d'une forêt *→* requête simple
- ▶ sPRM [Kravaki98]
	- ▶ vérification de collision *→* création complexe
	- ▶ graphe plus complexe *→* requête complexe
	- $\blacktriangleright$  chemin asymptotiquement optimal
	- ▶ incrémental ou batch

Ínría

03

## *Rapidly-exploring Random Trees*

### PRM

- ▶ création assez lourde : exploration de tout l'espace
- ▶ multiple requêtes
- ▶ environnement connu et assez statique

### RRT

- ▶ requête unique
- ▶ création et planification en ligne
- ▶ exploration à partir du départ
- ▶ croissance par la frontière

Ínría

## Algorithme RRT

### RRT

```
V ← {xinit}; E ← ∅
for i = 1, \ldots, n do
     xrand ← SampleFree()
     x_{\text{nearest}} \leftarrow \text{Nearest}((V, E), x_{\text{rand}})x_{\text{new}} \leftarrow \texttt{Steer}\left(x_{\text{nearest}}, x_{\text{rand}}, \eta\right)if CollFree (xnearest, xnew) then
          V ← V ∪ \{x_{new}\}E \leftarrow E \cup \{(x_{\text{nearest}}, x_{\text{new}})\}end if
end for
return G = (V, E)
```
#### Fonctions

- ▶ SampleFree(): échantillonne un point dans l'espace libre
- $\blacktriangleright$  Nearest $(G, x)$ : point le plus proche de *x* dans le graphe *G*
- $\blacktriangleright$  Steer $(x_1, x_2, \eta)$ : point à une distance  $\eta$  de  $x_1$  vers  $x_2$
- $\blacktriangleright$  CollFree $(x_1, x_2)$ : pas d'obstacle entre *x*<sup>1</sup> et *x*<sup>2</sup>

### Paramètres

- $\blacktriangleright$  *n* : nombre de points
- $\blacktriangleright$   $\eta$  : distance de croissance

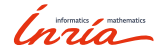

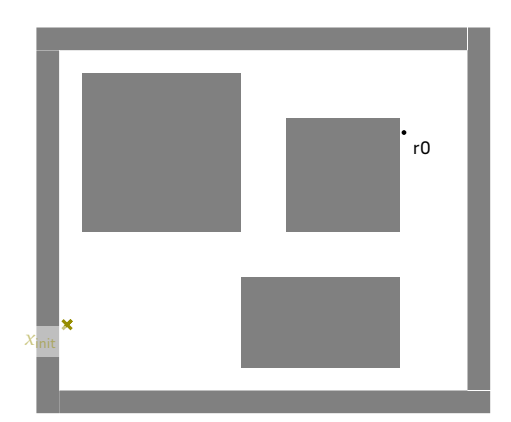

Inria

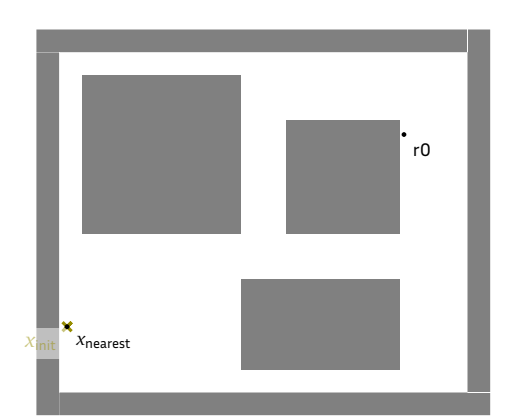

Inria

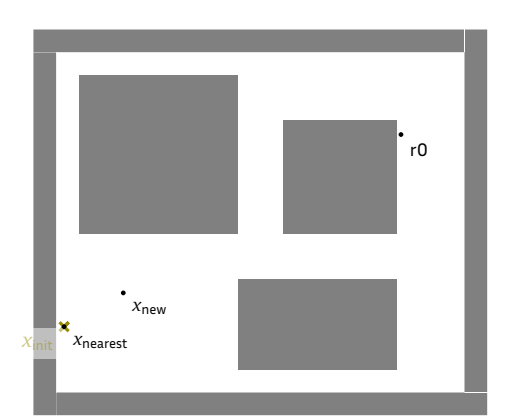

Inria

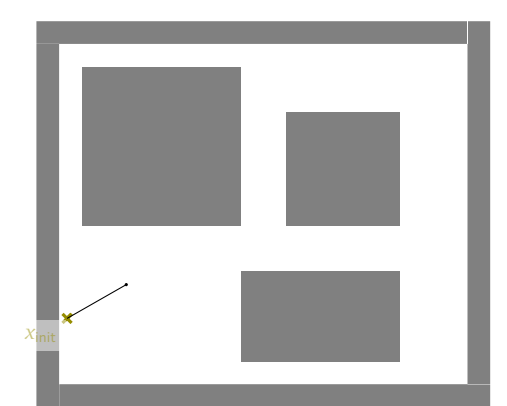

Itération : 1; Nœuds : 2 ; Arcs : 1

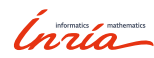

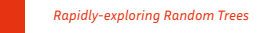

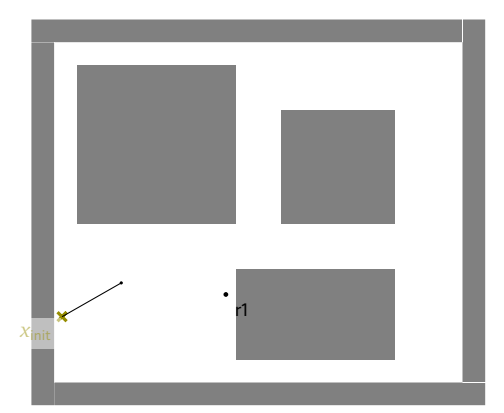

Inria

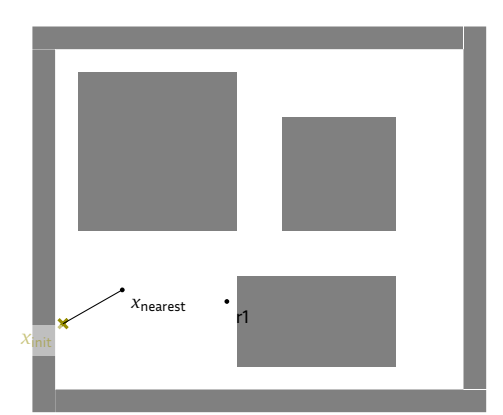

Inria

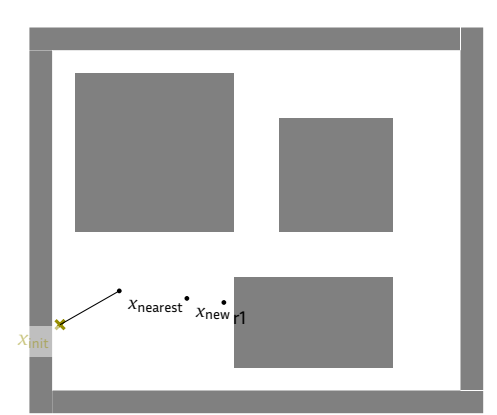

Inria

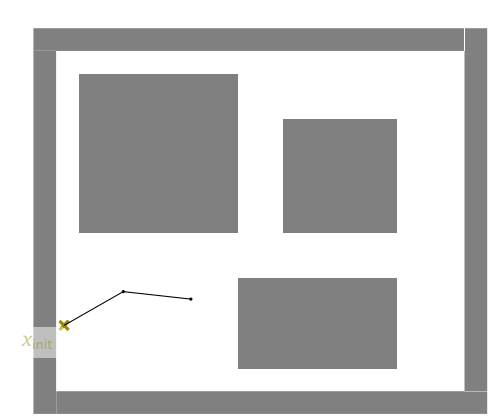

Itération : 2; Nœuds : 3 ; Arcs : 2

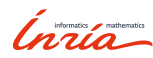

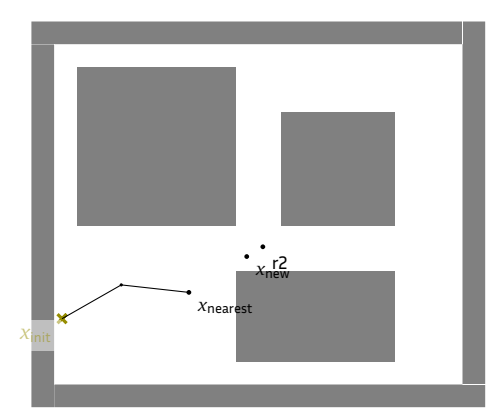

Inria

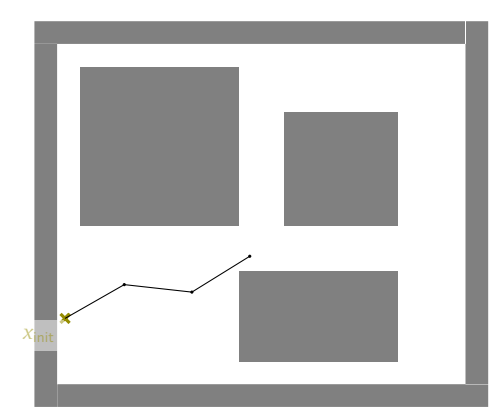

Itération : 3 ; Nœuds : 4 ; Arcs : 3

Inria

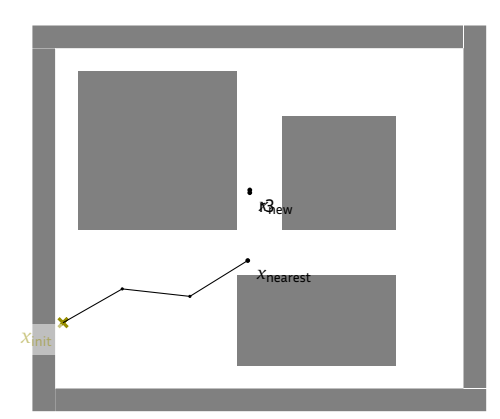

Inria

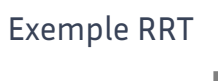

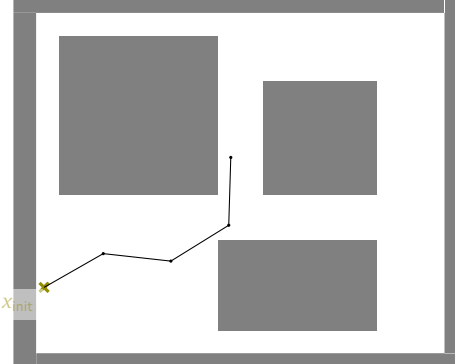

Itération : 4 ; Nœuds : 5 ; Arcs : 4

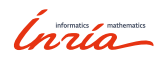

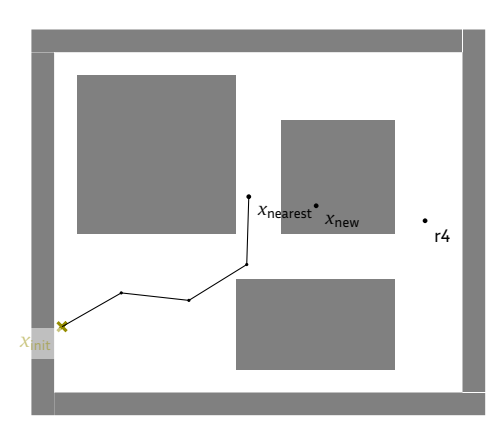

Inria

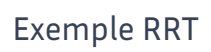

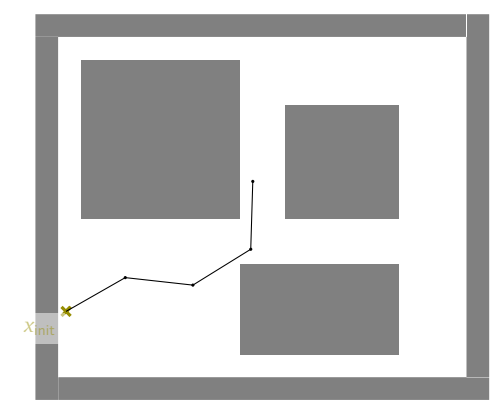

Itération : 5 ; Nœuds : 5 ; Arcs : 4

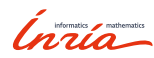

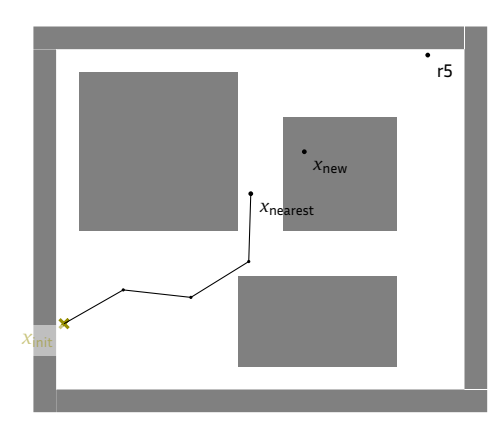

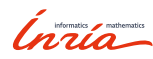

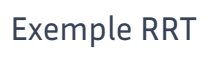

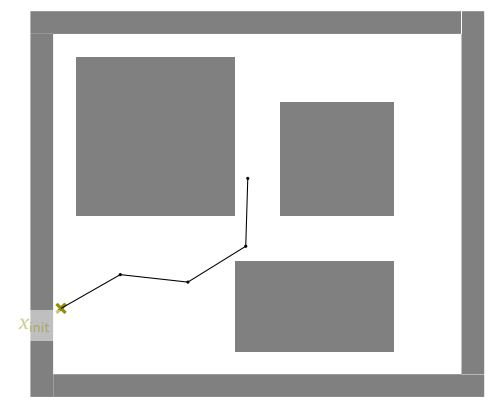

Itération : 6 ; Nœuds : 5 ; Arcs : 4

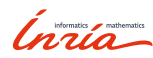

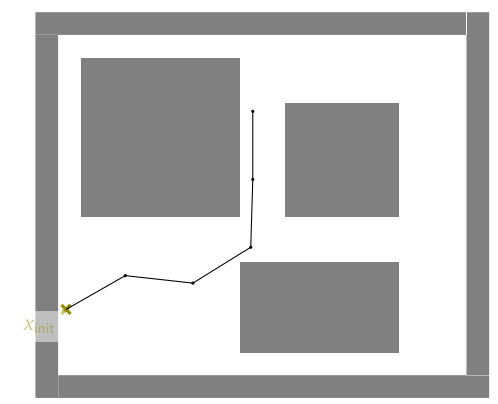

Itération : 10 ; Nœuds : 6 ; Arcs : 5

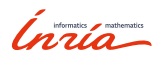

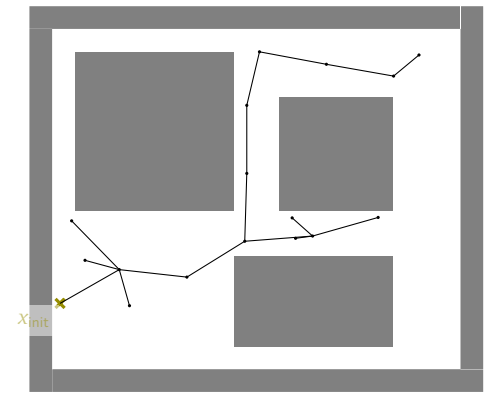

Itération : 25 ; Nœuds : 17 ; Arcs : 16

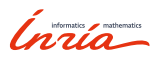

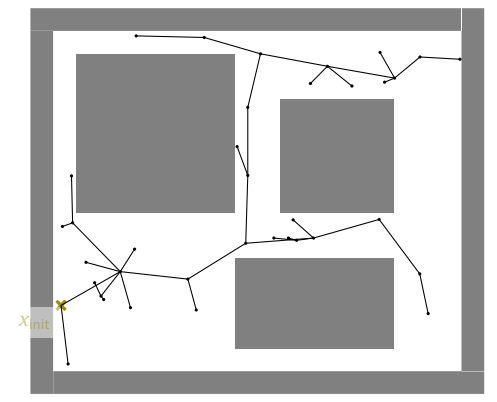

Itération : 50 ; Nœuds : 37 ; Arcs : 36

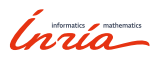

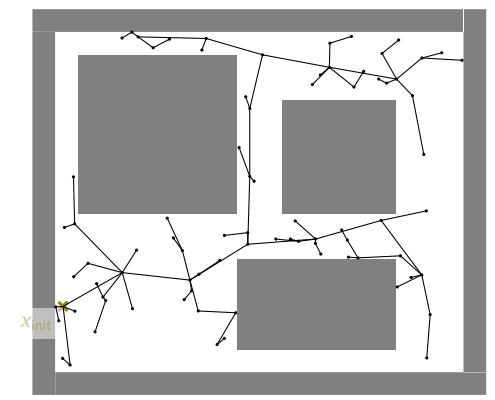

Itération : 100 ; Nœuds : 82 ; Arcs : 81

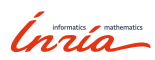

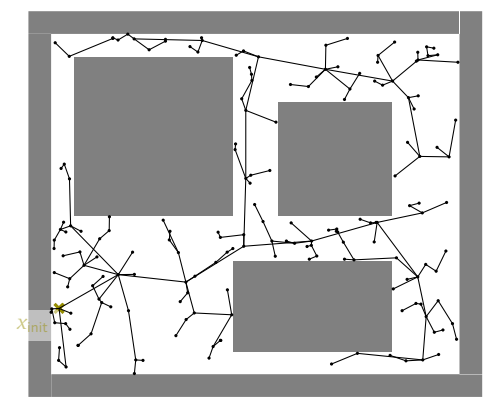

Itération : 200 ; Nœuds : 181 ; Arcs : 180

Inría

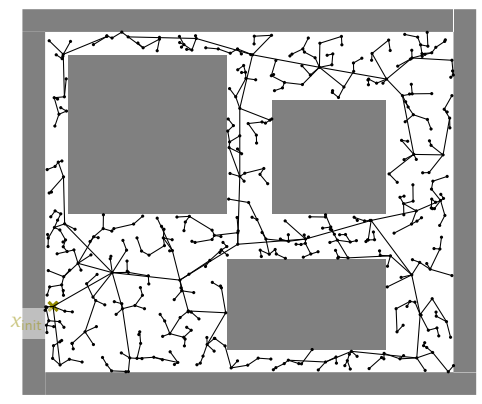

Itération : 500 ; Nœuds : 480 ; Arcs : 479

Inria

## Améliorer RRT

### RRT

```
V \leftarrow \{x_{\text{init}}\}; E \leftarrow \emptysetfor i = 1, \ldots, n do
      xrand ← SampleFree()
      x_{\text{nearest}} \leftarrow \text{Nearest}((V, E), x_{\text{rand}})x_{\mathsf{new}} \leftarrow \mathtt{Steer}\left(x_{\mathsf{nearest}}, x_{\mathsf{rand}}, \eta\right)\textbf{if } \texttt{CollFree}\left(\mathit{x}_{\text{nearest}}, \mathit{x}_{\text{new}}\right) \textbf{then}V ← V ∪ \{x_{\text{new}}\}E \leftarrow E \cup \{(x_{\text{nearest}}, x_{\text{new}})\}end if
end for
return G = (V, E)
```
### Fonctions

- $\blacktriangleright \texttt{SampleFree}() : \text{\'e}chantillonne$ un point dans l'espace libre
- $\blacktriangleright$  Nearest $(G, x)$ : point le plus proche de *x* dans le graphe *G*
- $\blacktriangleright$  Steer $(x_1, x_2, \eta)$ : point à une distance  $\eta$  de  $x_1$  vers  $x_2$
- $\blacktriangleright$  CollFree $(x_1, x_2)$ : pas d'obstacle entre  $x_1$  et  $x_2$

Ínría
#### Améliorer RRT

#### Amélioration de RRT

*V ← {x*init*}*; *E ← ∅* **for**  $i = 1, \ldots, n$  **do** *x*rand *←* SampleFree()  $x_{\text{nearest}} \leftarrow \text{Nearest}((V, E), x_{\text{rand}})$  $x_{\text{new}} \leftarrow \text{Steer}(x_{\text{nearest}}, x_{\text{rand}}, \eta)$ **if** CollFree (*x*nearest*, x*new)**then**  $X_{\text{near}} \leftarrow \text{Near}((V, E), x_{\text{new}}, \delta)$  $x_{\min} \leftarrow \arg \min \mathtt{C}\left(x\right) + c\left(x, x_{\text{new}}\right)$ *x∈X*near *V ← V ∪ {x*new*}*  $E \leftarrow E \cup \{(x_{\min}, x_{\text{new}})\}$ **end if end for** *return*  $G = (V, E)$ 

#### Fonctions

- ▶ SampleFree(): échantillonne un point dans l'espace libre
- $\blacktriangleright$  Nearest $(G, x)$ : point le plus proche de *x* dans le graphe *G*
- $\blacktriangleright$  Steer $(x_1, x_2, \eta)$ : point à une distance  $\eta$  de  $x_1$  vers  $x_2$
- $\blacktriangleright$  CollFree $(x_1, x_2)$ : pas d'obstacle entre *x*<sup>1</sup> et *x*<sup>2</sup>
- $\blacktriangleright$  Near $(G, x, d)$ : points de *G* à une distance de *x* inférieure à *d*
- $\blacktriangleright$   $C(x)$ : cout entre  $x_{init}$  et  $x$  en remontant le graphe
- $\blacktriangleright$   $c(x_1, x_2)$ : cout entre  $x_1$  et  $x_2$

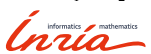

#### Algorithme RRT*<sup>∗</sup>*

#### RRT*<sup>∗</sup>*

```
V \leftarrow \{x_{\mathsf{init}}\}; E \leftarrow \emptyset <b>do
     xrand ← SampleFree()
     x_{\text{nearest}} \leftarrow \text{Nearest}((V, E), x_{\text{rand}})xnew ← Steer (xnearest, xrand, η)
       if CollFree (xnearest, xnew) then
             X_{\mathsf{near}} \leftarrow \mathsf{Near}\left(\left(V, E\right), x_{\mathsf{new}}, \delta\right)x_{\text{min}} \leftarrow \argmin_{x \in X_{\text{near}}} C(x) + c(x, x_{\text{new}})V \leftarrow V \cup \{x_{\text{new}}\}; E \leftarrow E \cup \{(x_{\text{min}}, x_{\text{new}})\}f for all x \in X_{\text{near}} do
                   \mathsf{if} \ \mathtt{C}(x_{\mathsf{new}}) + c\ (x_{\mathsf{new}}, x) < \mathtt{C}(x) then
                         E \leftarrow E \setminus \{ (\mathbf{P}(x), x) \}E \leftarrow E \cup \{ (x_{\text{new}}, x) \}end if
            end for
     end if
end for
return G = (V, E)
```
16 – Francis Colas – Planification stochastique – 5 décembre 2019

#### Fonctions

- ▶ SampleFree() : échantillonne un point dans l'espace libre
- $\blacktriangleright$  Nearest $(G, x)$ : point le plus proche de *x* dans le graphe *G*
- $\blacktriangleright$  Steer $(x_1, x_2, \eta)$ : point à une distance  $\eta$  de  $x_1$  vers  $x_2$
- $\blacktriangleright$  CollFree( $x_1, x_2$ ): pas d'obstacle entre *x*<sup>1</sup> et *x*<sup>2</sup>
- $\blacktriangleright$  Near $(G, x, d)$ : points de *G* à une distance de *x* inférieure à *d*
- $\blacktriangleright$   $C(x)$ : cout entre  $x_{init}$  et  $x$  en remontant le graphe
- $\blacktriangleright$  *c*(*x*<sub>1</sub>, *x*<sub>2</sub>) : cout entre *x*<sub>1</sub> et *x*<sub>2</sub>
- $\blacktriangleright$  P(*x*) : parent de *x*

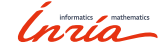

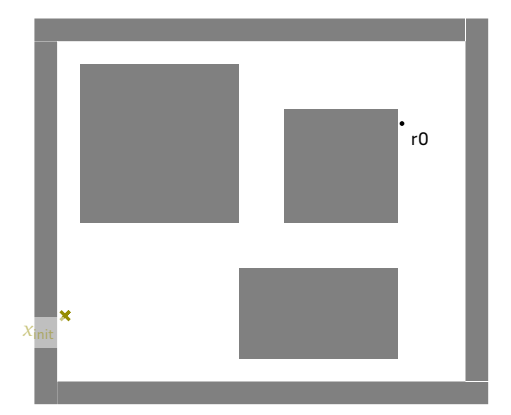

Inria

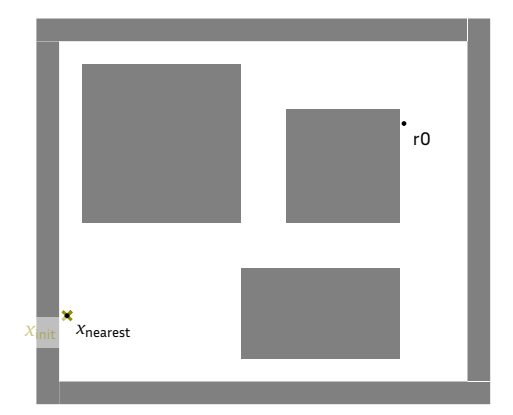

Inria

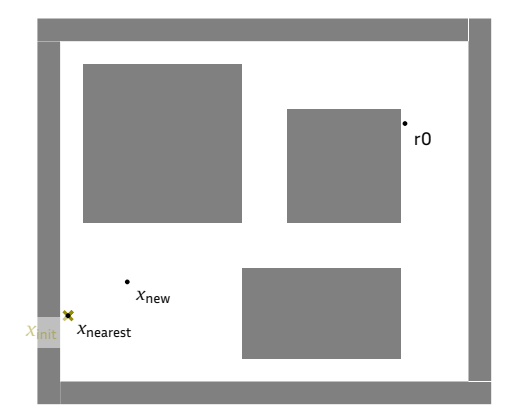

Inria

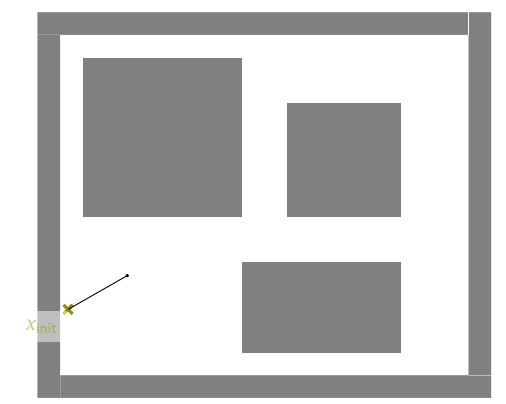

Itération : 1; Nœuds : 2 ; Arcs : 1

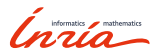

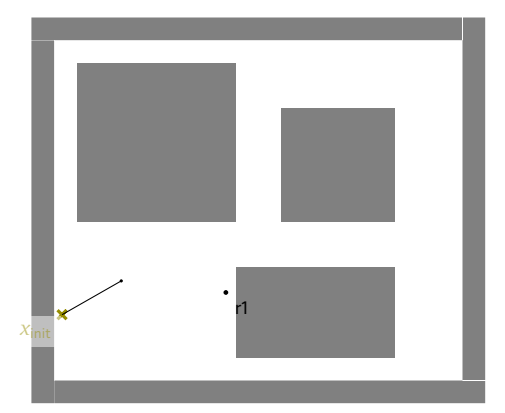

Inria

Exemple RRT*<sup>∗</sup>*

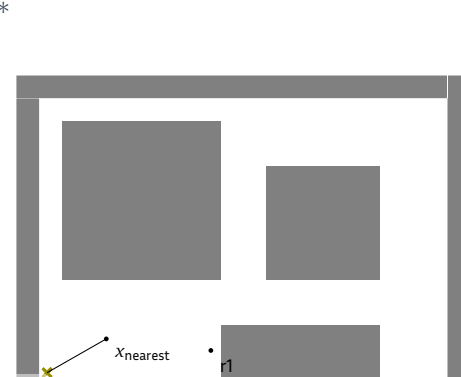

*Rapidly-exploring Random Trees*

*x*init

Inria

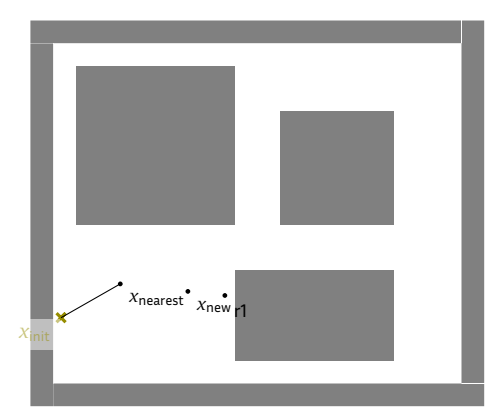

Inria

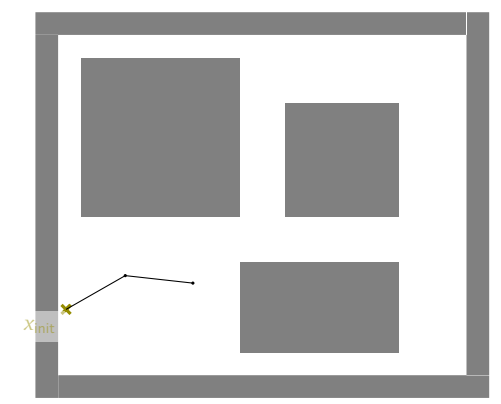

Itération : 2 ; Nœuds : 3 ; Arcs : 2

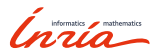

Exemple RRT*<sup>∗</sup>*

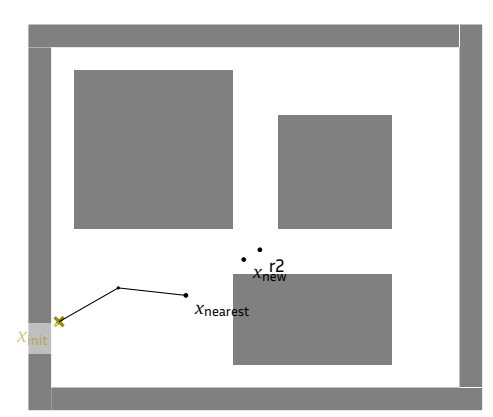

*Rapidly-exploring Random Trees*

Inria

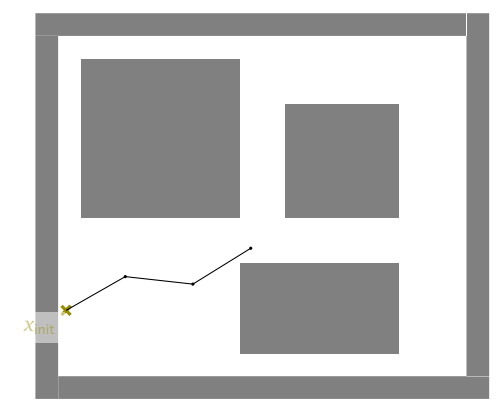

Itération : 3 ; Nœuds : 4 ; Arcs : 3

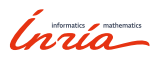

Exemple RRT*<sup>∗</sup>*

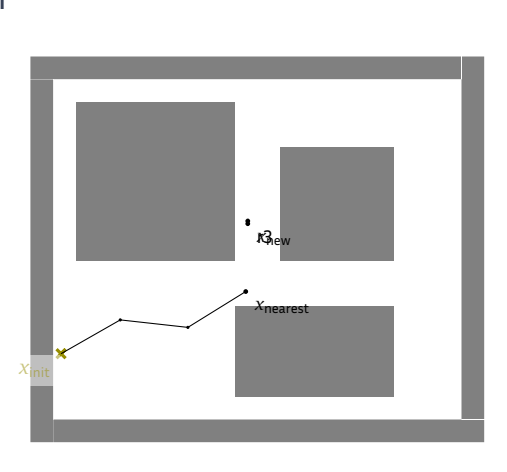

*Rapidly-exploring Random Trees*

Inria

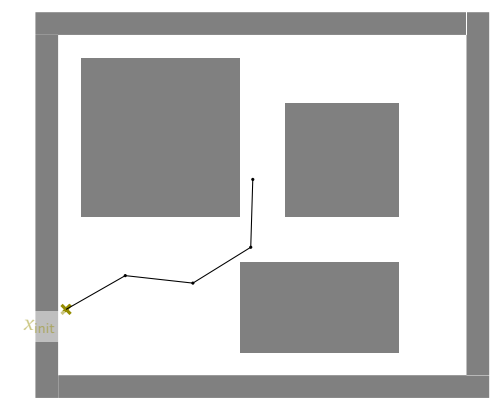

Itération : 4 ; Nœuds : 5 ; Arcs : 4

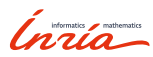

Exemple RRT*<sup>∗</sup>*

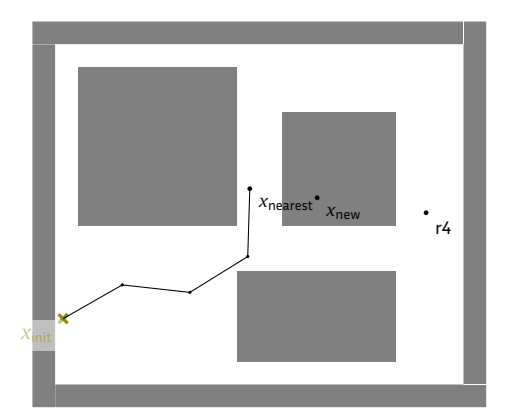

*Rapidly-exploring Random Trees*

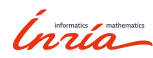

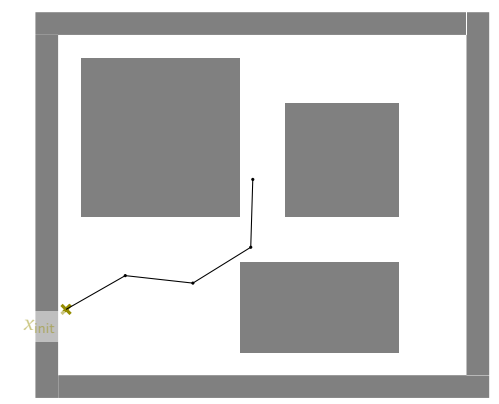

Itération : 5 ; Nœuds : 5 ; Arcs : 4

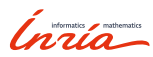

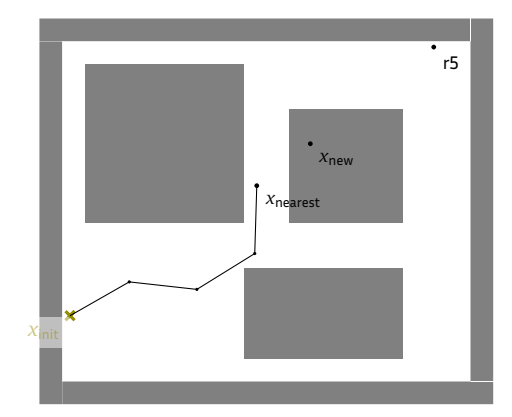

Inria

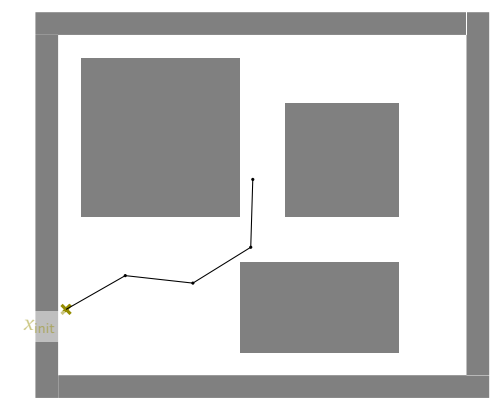

Itération : 6 ; Nœuds : 5 ; Arcs : 4

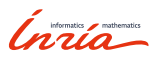

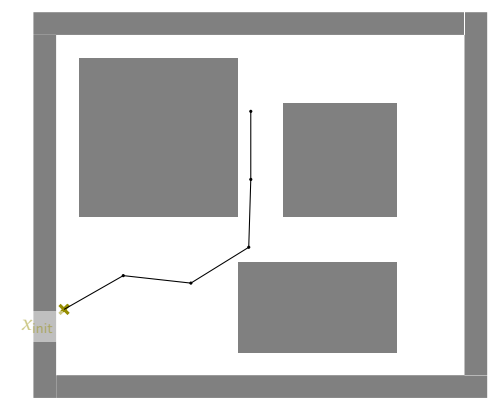

Itération : 10 ; Nœuds : 6 ; Arcs : 5

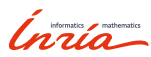

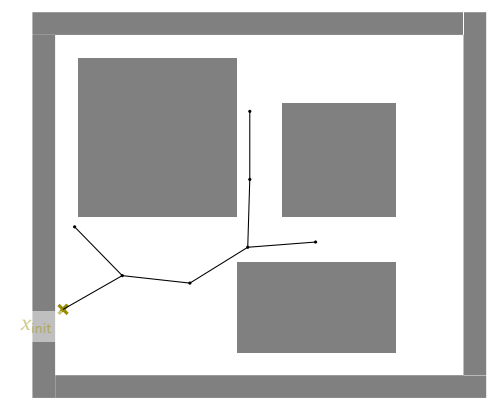

Itération : 15 ; Nœuds : 8 ; Arcs : 7

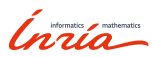

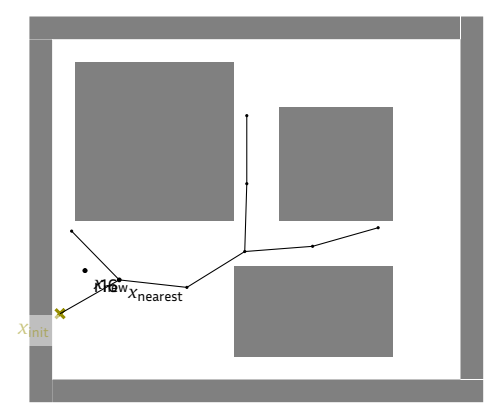

Inria

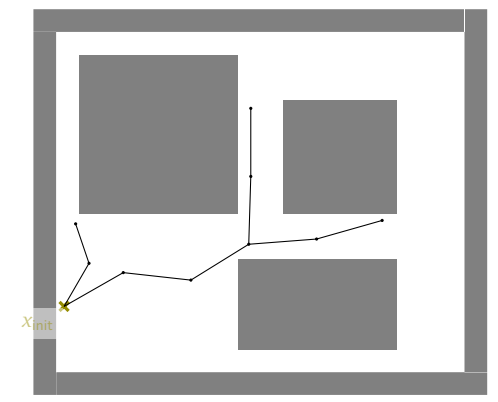

Itération : 17 ; Nœuds : 10 ; Arcs : 9

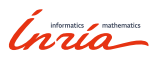

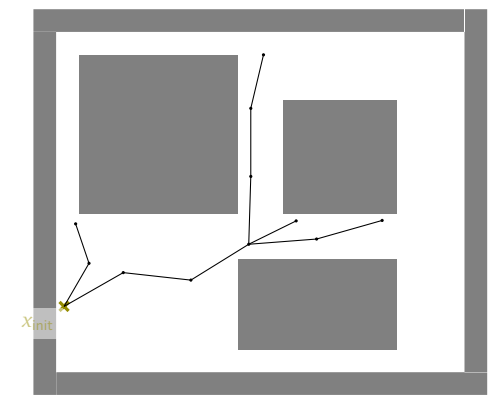

Itération : 20 ; Nœuds : 12 ; Arcs : 11

Inria

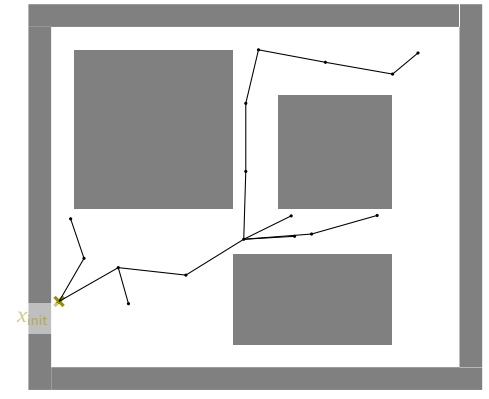

Itération : 25 ; Nœuds : 17 ; Arcs : 16

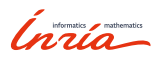

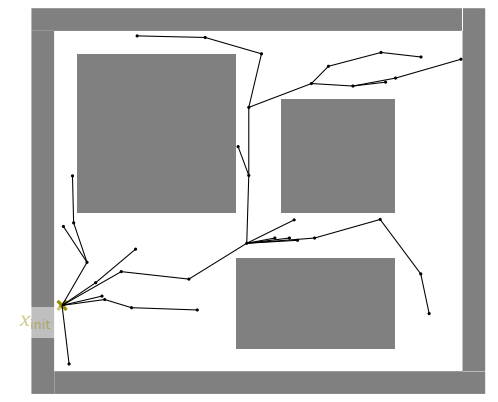

Itération : 50 ; Nœuds : 37 ; Arcs : 36

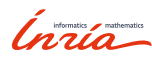

Exemple RRT*<sup>∗</sup>*

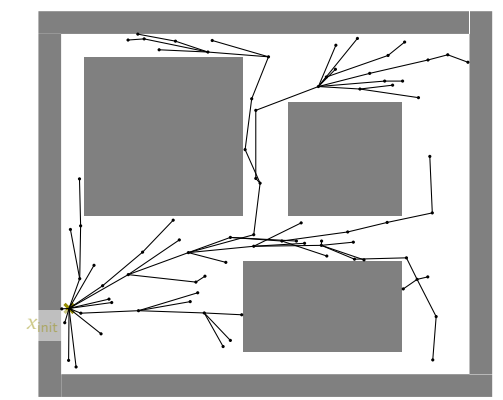

*Rapidly-exploring Random Trees*

Itération : 100 ; Nœuds : 82 ; Arcs : 81

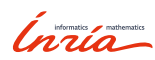

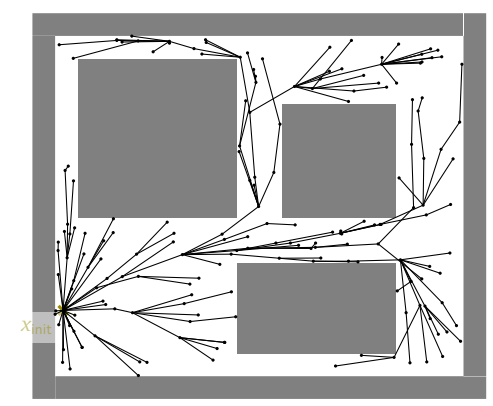

Itération : 200 ; Nœuds : 181 ; Arcs : 180

Inría

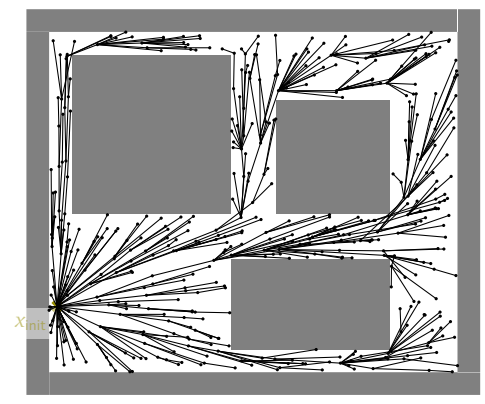

Itération : 500 ; Nœuds : 480 ; Arcs : 479

Inria

#### Conclusion sur RRT

#### RRT [Kuffner00]

- $\blacktriangleright$  simple
- ▶ chemin en remontant depuis le but

RRT*<sup>∗</sup>* [Karaman11]

- ▶ recâblage
- $\blacktriangleright$  chemin asymptotiquement optimal
- $\blacktriangleright$  définition optimale du rayon de recherche  $\delta$
- ▶ variante RRG*<sup>∗</sup>* multi-requête

*Inria* 

04

Conclusion

#### Conclusion

Planification par échantillonnage

- ▶ mono ou multi requête
- ▶ échantillonnage pour créer un graphe ou un arbre

Conclusion

#### PRM

▶ rapide (forêt) mais pas optimal

#### sPRM

▶ construction d'un graphe dense

#### RRT*<sup>∗</sup>*

- ▶ planification en ligne, *any time*
- ▶ recâblage (*rewiring*) pour optimalité

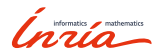

#### Bibliographie

#### Livres

▶ Latombe, *Robot Motion Planning*, Kluwer Academic Publishers 1991.

Conclusion

- ▶ Lavalle, *Planning Algorithms*, Cambridge University Press 2006.
- ▶ Siciliano et al., *Springer Handbook of Robotics*, Springer 2016.

#### RRT*<sup>∗</sup>* , PRM*<sup>∗</sup>* , etc.

▶ Karaman and Frazzoli, *Sampling-based algorithms for optimal motion planning*, IJRR 2011.

Inria

#### Conclusion générale

#### Cartes

▶ plusieurs types de cartes

#### Espace de configuration

- $\blacktriangleright$  espace libre de collision
- ▶ représentation adaptée à la planification

Conclusion

#### Planification

- ▶ création d'un graphe
	- ▶ décomposition de l'espace
	- ▶ visibilité
	- ▶ échantillonnage
- ▶ recherche dans le graphe

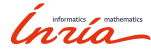

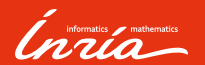

Merci de votre attention Des questions ?